- 13 ISBN 9787302309284
- 10 ISBN 7302309280

出版时间:2013-3

页数:234

版权说明:本站所提供下载的PDF图书仅提供预览和简介以及在线试读,请支持正版图书。

## www.tushu111.com

## ending that the Photoshop CS4 (Nashboro CS4)  $)$  $\hbox{\rm Photoshop}\, {\rm CS4}$  (  $\hbox{\rm\thinspace}$  $\mu$  photoshop cs $4$ 9<br>
photoshop cs4  $R$   $\mathcal{A}$   $\mathcal{A}$  , expecting the contract of the contract of the contract of the contract of the contract of the contract of the contract of the contract of the contract of the contract of the contract of the contract of the contract of t  $+$  +  $+12$  ,  $+$

 《Photoshop CS4图像处理(附光盘新大纲全国专业技术人员计算机应用能力考试标准教程)》适合报 \* photoshop cs4

1 photoshopcs4 1 1.1 2 1.1.1 2 1.1.2 photoshop2 1.1.3 photoshop3 1.2  $31.21$   $41.22$   $41.23$   $91.24$   $101.25$   $111.3$  $121.31$   $121.32$  "  $131.33$   $151.4$   $161.41$  $161.42 \t 161.43" \t 171.5 \t 181.51 \t 181.52 \t 18$  $1.5.3$  19 1.5.4 21 1.5.5  $24\,1.56$   $24\,1.57$   $24\,1.6$  $251.61$   $251.62$   $261.63$   $271.64$   $281.7$   $281.8$  $281.81 \t 291.82 \t 291.83 \t 301.84 \t 31$  $1.85$   $321.9$   $34$   $2$   $4121$   $4221.1$   $4221.2$ 42 2.1.3 45 2.1.4 46 2.1.5 48 2.2 48 2.2.1 49 2.2.2  $49223$   $49224$   $49225$   $50226$   $51227$ 52 2.2.8 53 2.2.9 54 2.3 55 2.4 56 3  $6031$  61 3.1.1 61 3.1.2 61 3.1.3 62 3.1.4 64 3.1.5 68  $31.6$   $6632$   $68321$   $68322$   $68323$   $68324$ 70 325 71 326 72 32.7 72 3.2.8 74 3.2.9 75 3.3 75 3.31 75 3.3.2 75 3.3.3 76 3.3.4 76 3.3.5 77 3.3.6 78 3.3.7 78 3.3.8 79 3.3.9 80 3.3.10 81.3.4 82 4 85 4.1 86 4.1.1 86 4.1.2 86 4.1.3 89 4.1.4 90 4.2 91 4.2.1 91 4.2.2  $91\,423$  924.2.4 934.2.5 9543 974.31 974.32  $98433$   $100434$   $102435$   $104436$   $104$ 4.3.7 105 4.3.8 106 4.4 106 4.41 106 4.4.2 106 4.4.3 109 444 110 45 111 5 11651 11751.1 11751.2  $11751.3$  1195.1.4  $12051.5$  1225.1.6 123  $52$  12452.1 12552.2 12552.3 1265.3 1295.3.1 129  $5.32$   $1.29533$   $1.3054$   $132$  6.1356.1 136  $61.1$   $13661.2$   $13661.3$   $14161.4$ 142 6.1.5 1446 1.6 144 6.1.6 146 6.1.7 147 6.1.8 148 6.1.9 149 6.1.10 149 6.1.11 150 6.1.12 151 6.2 151 6.2.1 152  $622$  152623 153624 15363 154631 154  $632$  154633 156634 157635 15864 159 6.4.1 160 6.4.2 160 6.4.3 161 6.4.4 162 6.5 164 7 170 7.1 171 7.1.1 171 7.1.2 171 7.1.3 174 7.1.4 175 7.1.5 176 7.2 177 7.2.1 178 7.2.2 178 7.2.3 180 7.2.4 183 7.2.5 183 7.3 184 8 188 8.1 189 8.1.1  $18981.2$   $18981.3$   $19081.4$   $19181.5$   $19182$ 192 8.2.1 192 8.2.2 192 8.2.3 193 8.2.4 194 8.2.5 194 8.3 195 8.3.1 195 8.3.2 196 8.3.3 196 8.3.4 197 8.3.5 197 8.4 198 9 200 9.1 201 9.1.1 201 9.1.2 201 9.1.3 2039.1.4 2059.1.5 2089.1.6 2109.1.7 211 9.1.8 215 9.1.9 216 9.1.10 218  $91.11$  2199.1.12 2239.2 2249.2.1 2259.2.2 2259.2.3 227 9.2.4 228 9.2.5 229 9.3 231

*Page 3*

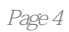

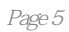

 $1$ 

本站所提供下载的PDF图书仅提供预览和简介,请支持正版图书。

:www.tushu111.com